# CTC 450 Review

**Friction Loss** 

- **Over a pipe length** 
	- Darcy-Weisbach (Moody's diagram)
- **Connections/fittings, etc.**

## **Objectives**

**K** Know how to set up a spreadsheet to solve a simple water distribution system using the Hardy-Cross method

### Pipe Systems

- **NATER** Municipality systems consist of many junctions or nodes; many sources, and many outlets (loads)
- **Depart Company Designing a system is to deliver** flow at some design pressure for the lowest cost
- Software makes the design of these systems easier than in the past; however, it's important to understand what the software is doing

# Two parallel pipes

- $\blacksquare$  If a pipe splits into two pipes how much flow will go into each pipe?
- Each pipe has a length, friction factor and diameter
- **Head loss going through each pipe has** to be equal

## Two parallel pipes

#### $f_1^*(L_1/D_1^*)((V_1^2/2g)) = f_2^*(L_2/D_2^*)((V_2^2/2g))$

#### Rearrange to:  $V_1/V_2 = [(f_2/f_1)(L_2/L_1)(D_1/D_2)]^{-5}$

This is one equation that relates v1 and v2; what is the other?

#### Hardy-Cross Method

- Q's into a junction=Q's out of a junction
- Head loss between any 2 junctions must be the same no matter what path is taken (head loss around a loop must be zero)

# **Steps**

- 1. Choose a positive direction  $(CW=+)$
- $2.$  # all pipes or identify all nodes
- 3. Divide network into independent loops such that each branch is included in at least one loop

# 4. Calculate K' for each pipe

- Calc. K' for each pipe  $K'=(0.0252) fL/D^5$
- For simplicity f is usually assumed to be the same (typical value is .02) in all parts of the network

5. Assume flow rates and directions

- Requires assumptions the first time around
- Must make sure that  $Q_{in}=Q_{out}$  at each node

6. Calculate  $Q_t$ - $Q_a$  for each independent loop

- $Q_t Q_a = -\sum K'Q_a^n/n \sum |Q_a^{n-1}|$
- n=2 (if Darcy-Weisbach is used)
- Q<sub>t</sub>-Q<sub>a</sub> =-∑K'Q<sub>a</sub><sup>2</sup>/2 ∑ |Q<sub>a</sub><sup>n-1</sup>|
- $\blacksquare$  Q<sub>t</sub> is true flow
- $\Box$  Q<sub>a</sub> is assumed flow
- Once the difference is zero, the problem is completed

# 7. Apply  $Q_t$ - $Q_a$  to each pipe

- Use sign convention of step one
- $Q_t$ - $Q_a$  (which can be + or -) is added to CW flows and subtracted from CCW flows
- If a pipe is common to two loops, two  $Q_t$ - $Q_a$  corrections are added to the pipe

# 8. Return to step 6

**Iterate until**  $Q_t$ **-** $Q_a = 0$ 

### Example Problem

- 2 loops; 6 pipes
	- By hand; 1 iteration
	- **By spreadsheet**

Colculete Q in each pipe of the netwisk shown.

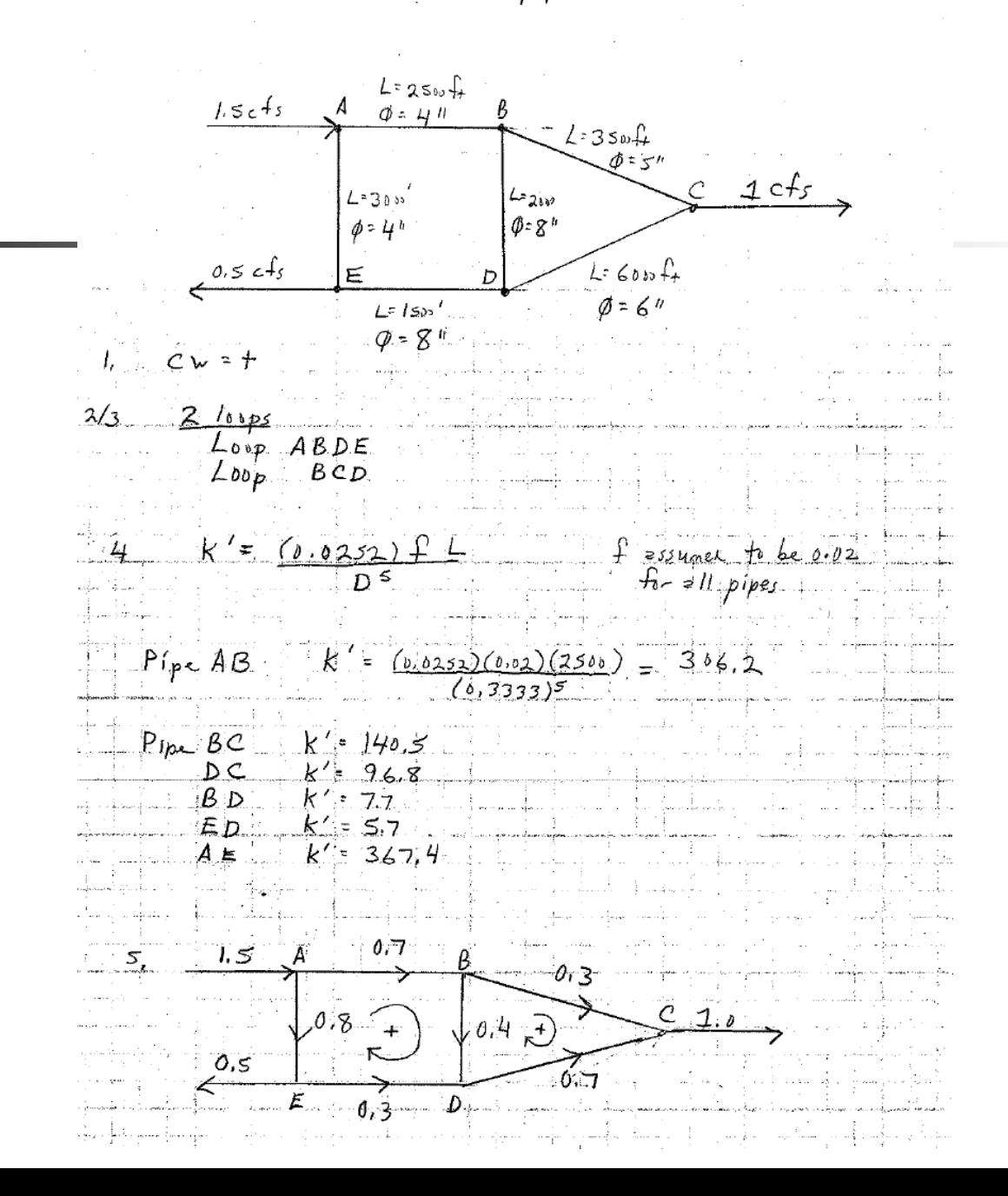

6.  $\delta = r - \sum k' Q_a^2$ <br> $\frac{\partial}{\partial z' k' Q_a}$  $6$   $ABDE$ -  $[(306.2)(6.7)^{2} + (7.7)(0.4)^{2} - (5.7)(0.3)^{2} - (36.7.4)(0.8)^{2}]$  $2$  [(306,2)(0.7) + (7.7)(0.4) + (5.7)(0.3) + (367,4)(0.8)]  $+ 0.08$  $\delta$   $B \leq D$  $=$   $\Gamma$  (140.5)(1.3)<sup>2</sup> - (96.8)(0.7)<sup>2</sup> - (7.7)(0.4)<sup>2</sup>]  $2\mathcal{L}(140.5)(0.3) + (96.8)(0.7) + (7.7)(0.4)$  $8 - 40.16$ Correctel flows  $1$ lpc  $AB$  $0.7 + (0.08) = 0.78$ <br> $0.3 + (0.16) = 0.46$  $DC$   $0.7$  $-(0.16)$  $0, 54$ +  $(a.98) - (b.16) = 0.32$ B.D  $\mathcal{A}$  $(0.08) = 0.22$  $0.3$  $\div$  $0.8 - (0.08)^2$  0.72

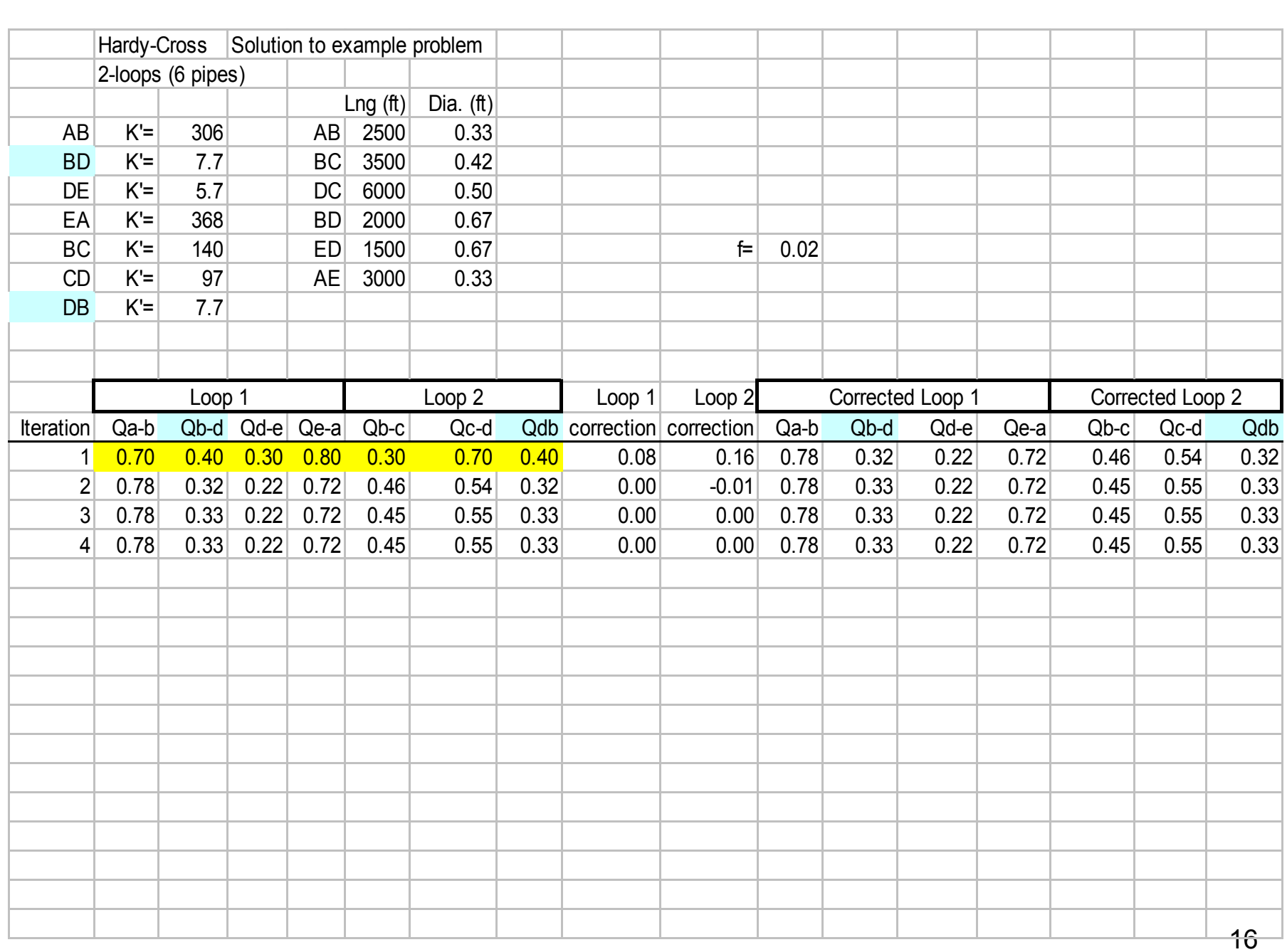